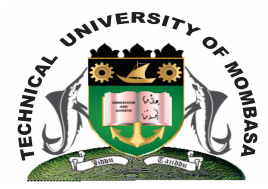

# **TECHNICAL UNIVERISTY OF MOMBASA**

# **Faculty of Engineering &**

# **Technology**

DEPARTMENT OF COMPUTER SCIENCE & INFORMATION TECHNOLOGY

**UNIVERSITY EXAMINATIONS FOR DEGREE IN:**

BACHELOR OF TECHNOLOGY IN INFORMATION TECHNOLOGY (BTIT 14S S-FT)

## **EIT 4106: APPLICATION BUILDING**

END OF SEMESTER EXAMINATION **SERIES:** APRIL 2015 **TIME:** 2 HOURS

**Instructions to Candidates:** You should have the following for this examination *- Answer Booklet* This paper consists of **FIVE** questions. Attempt question **ONE (Compulsory)** and any other **TWO** questions Maximum marks for each part of a question are as shown This paper consists of **THREE** printed pages

### **Question One (Compulsory)**

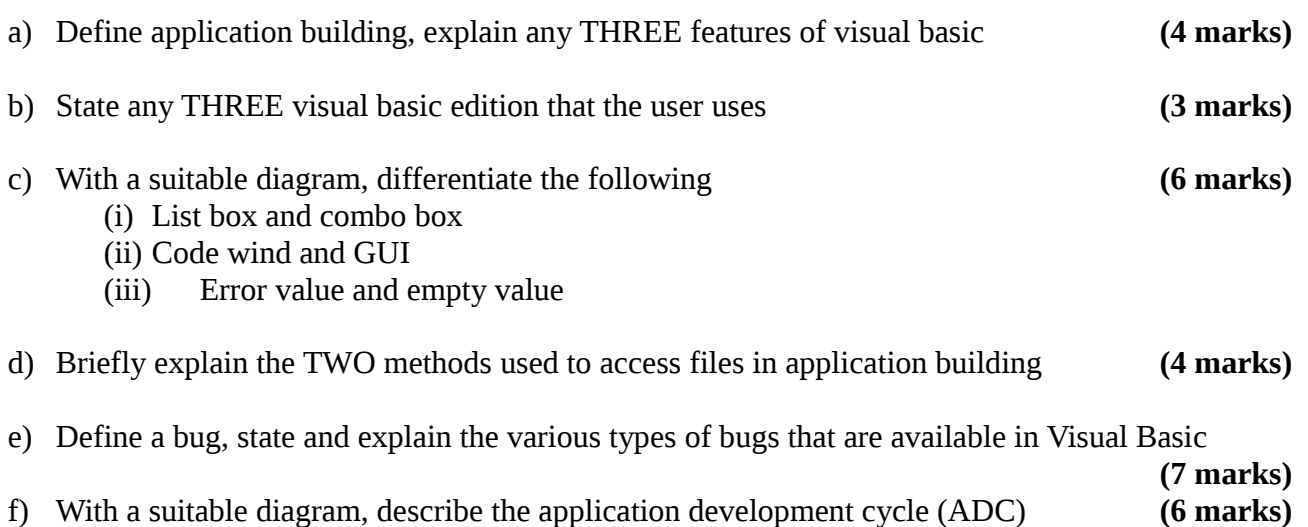

### **© 2015 – Technical University of Mombasa Page 1**

#### **Question Two**

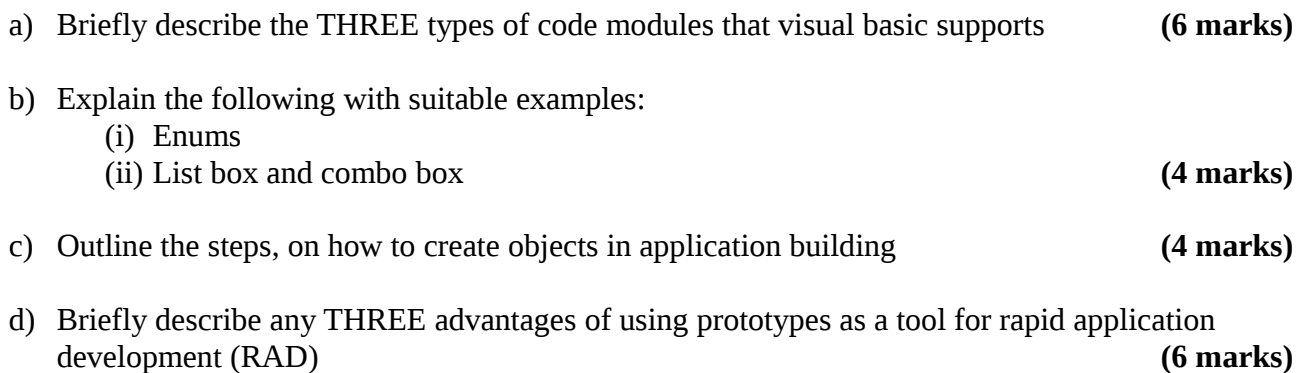

#### **Question Three**

- a) Explain any THREE advantages of using Visual Basic Language as a GUI **(6 marks)**
- b) You are required to prepare a simple application for a middle-level college to grade students. The application should accept marks scored in four subjects which should be entered through text boxes and computes average mark and award. When a certain command is clicked, average mark and award should be displayed through message boxes. The grading system is shown below:

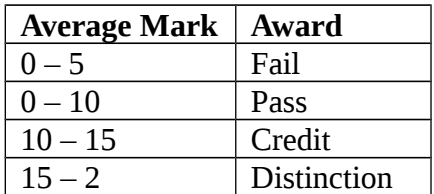

Answer the following questions:

- (i) Sketch the GUI
- (ii) Write the VB code for the above application **(8 marks)**

#### **Question Four**

- **a)** Explain briefly on the following topics as used in application building:
	- **(i)** Properties windows
	- **(ii)** How to create standalone windows program
	- **(iii)** File system controls

Observe the following table and answer the questions that follow

The above diagram is a debug tool bar, explain the controls I, J, K, L, M, N, 0, 8 with their function. **(6 marks)** 

#### **Question Five**

Create and design a graphic user interface for a simple calculator **(20 marks)**